## 令和5年度 前期 履修要領一覧

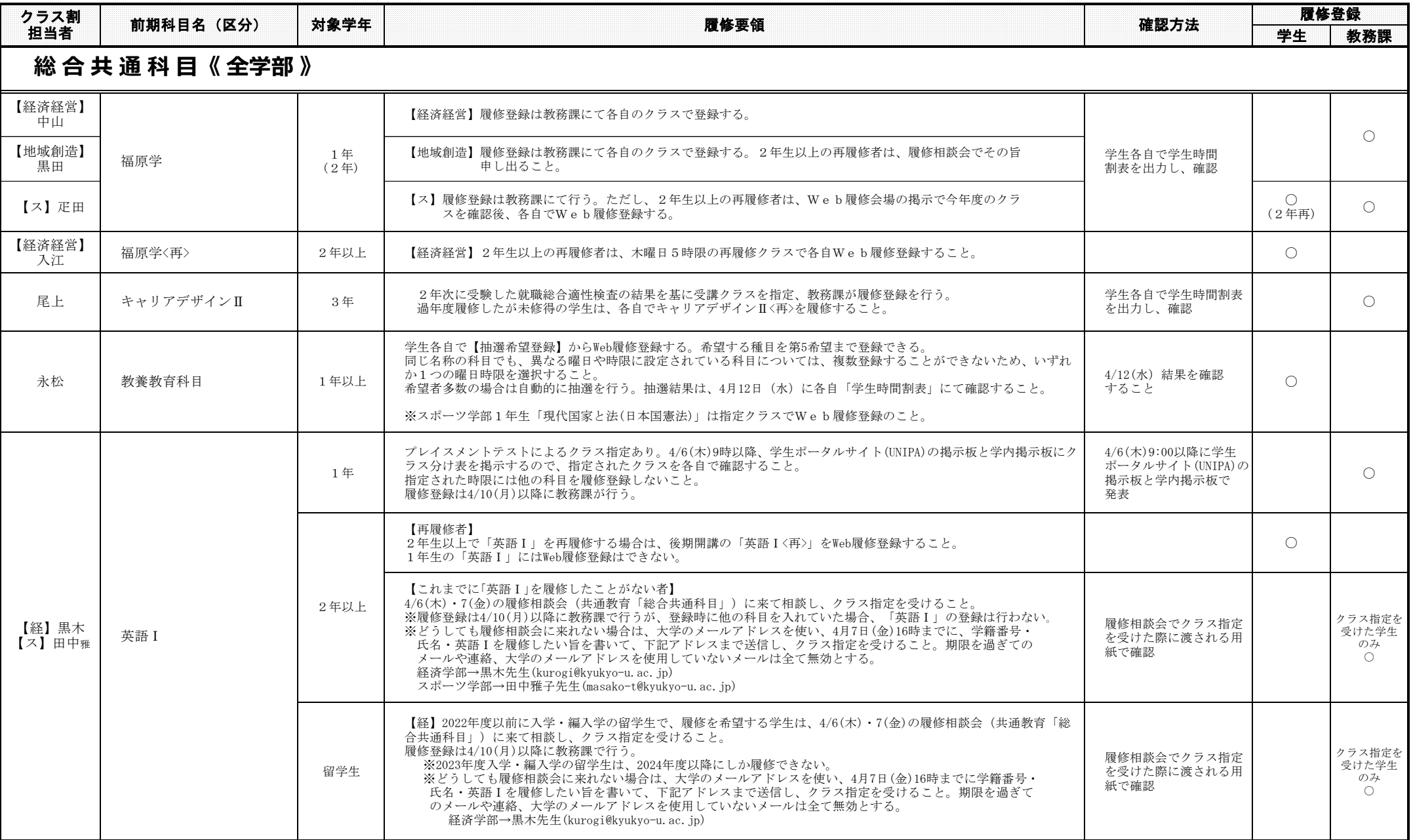

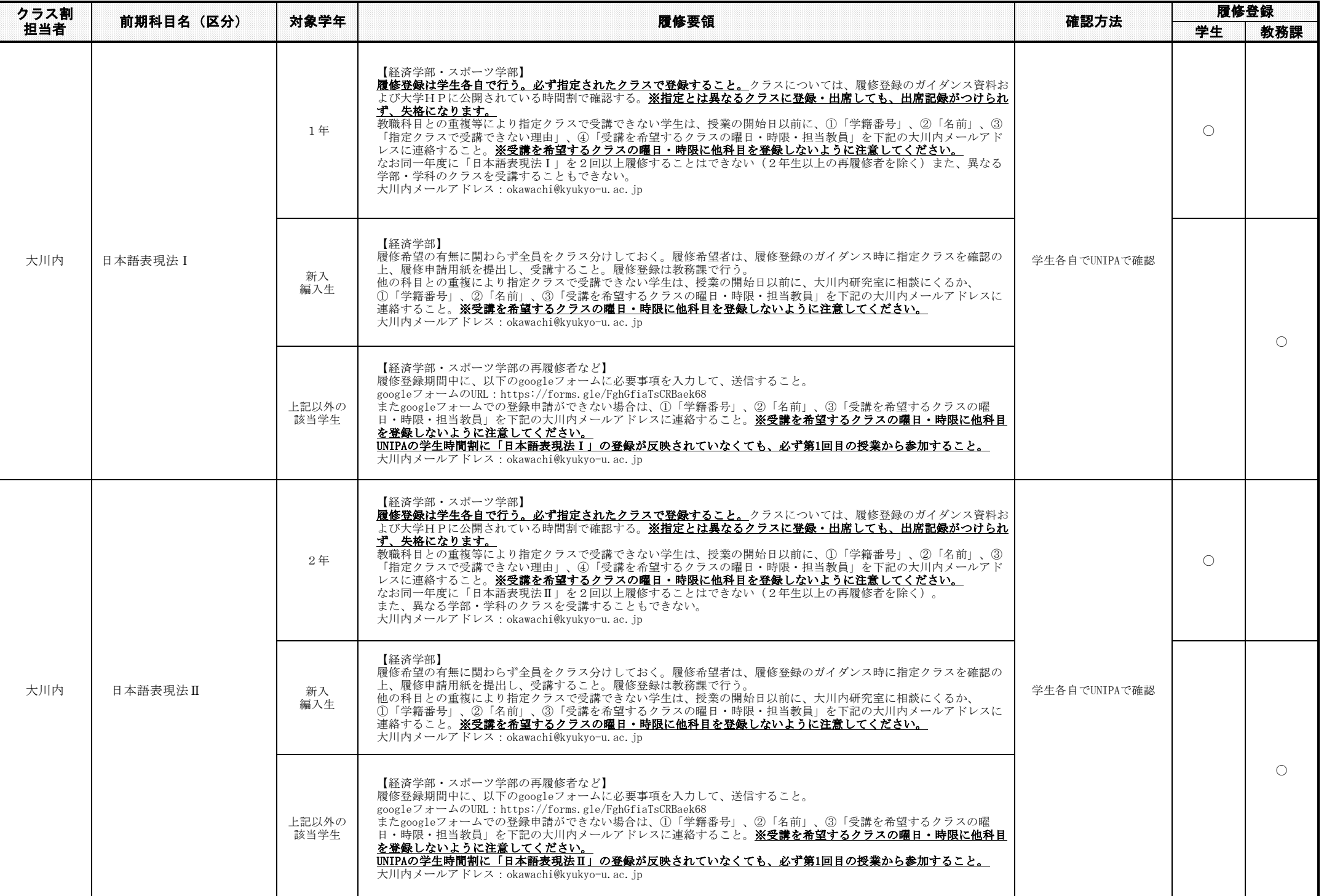

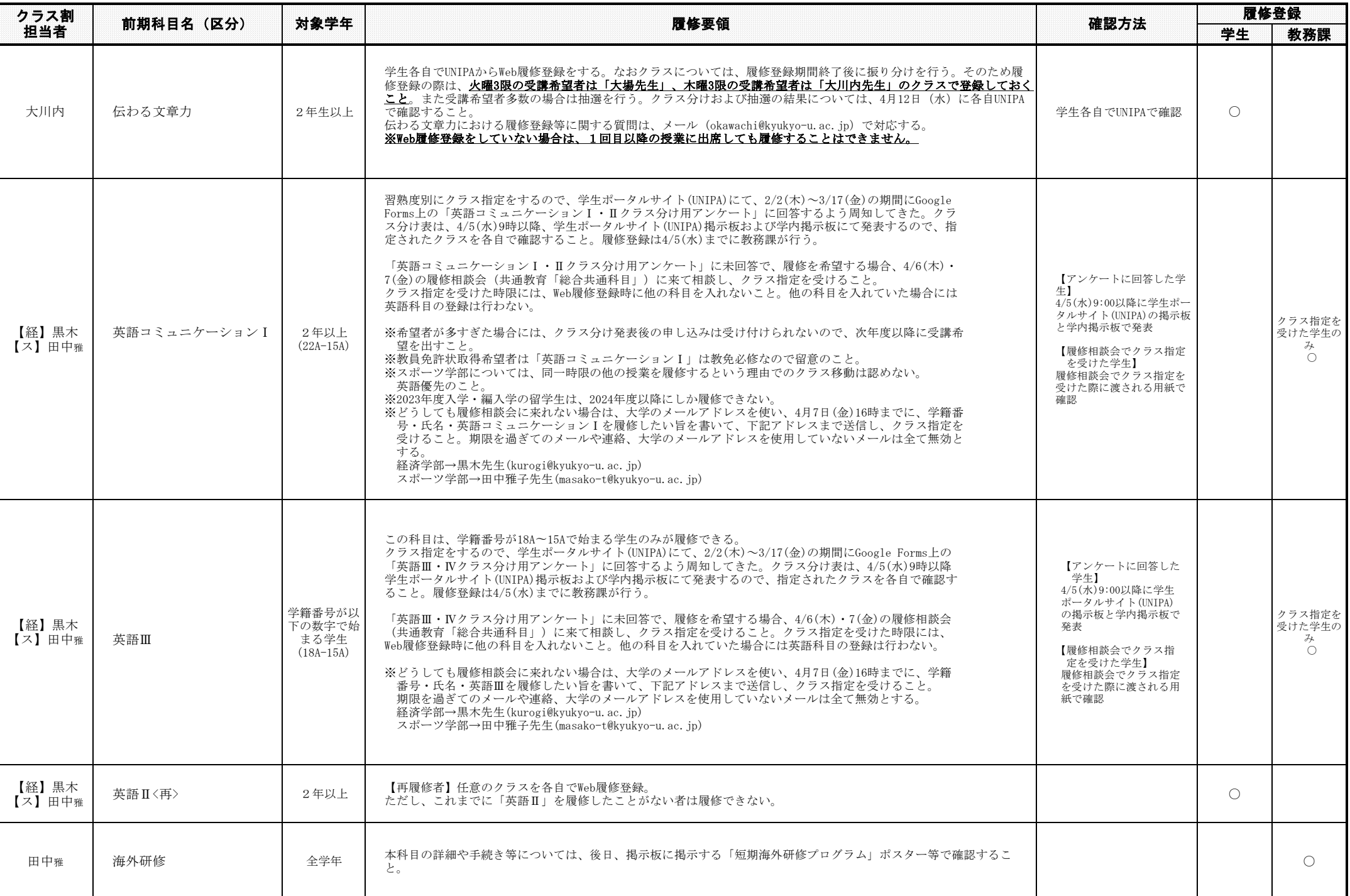

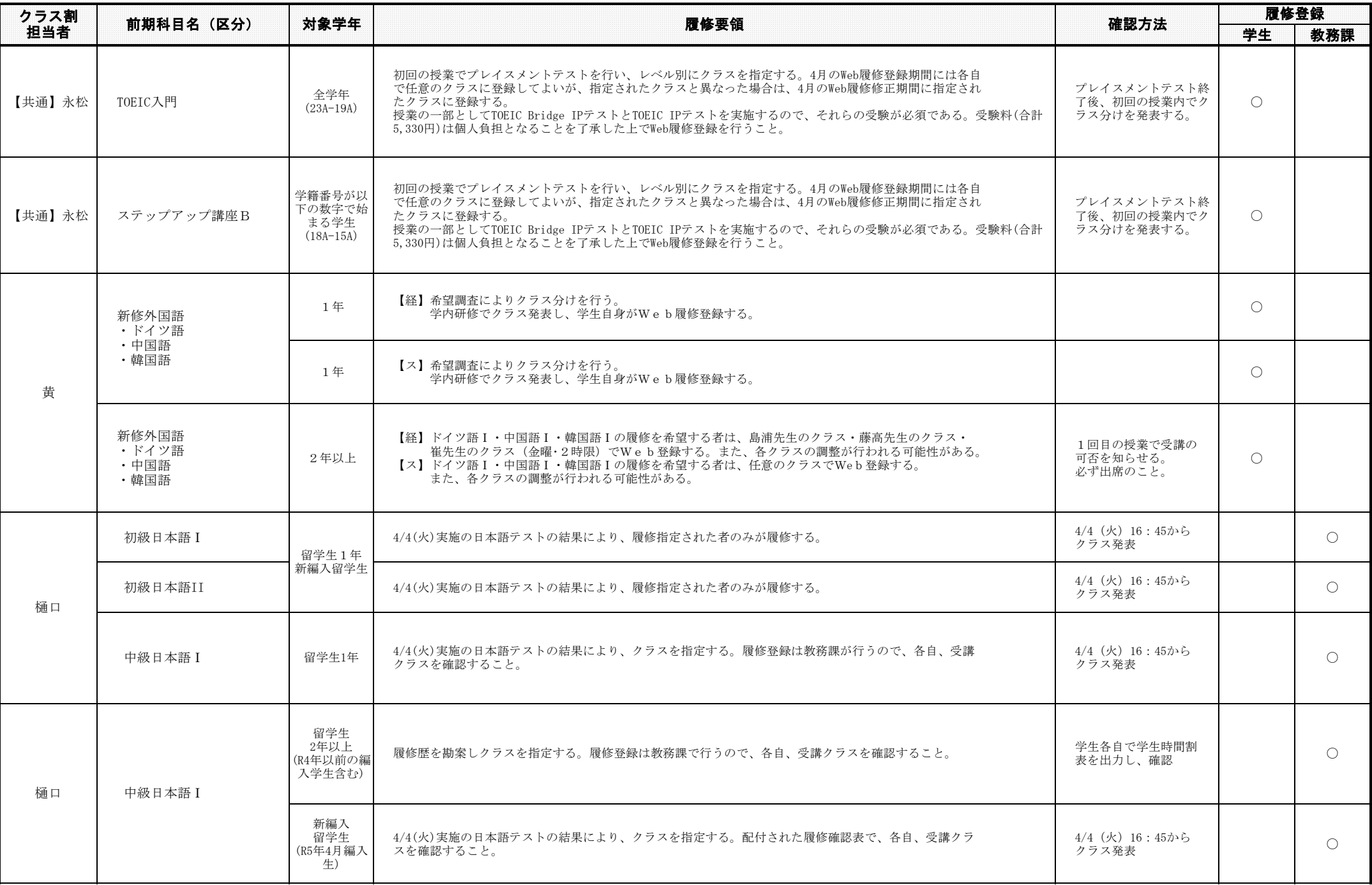

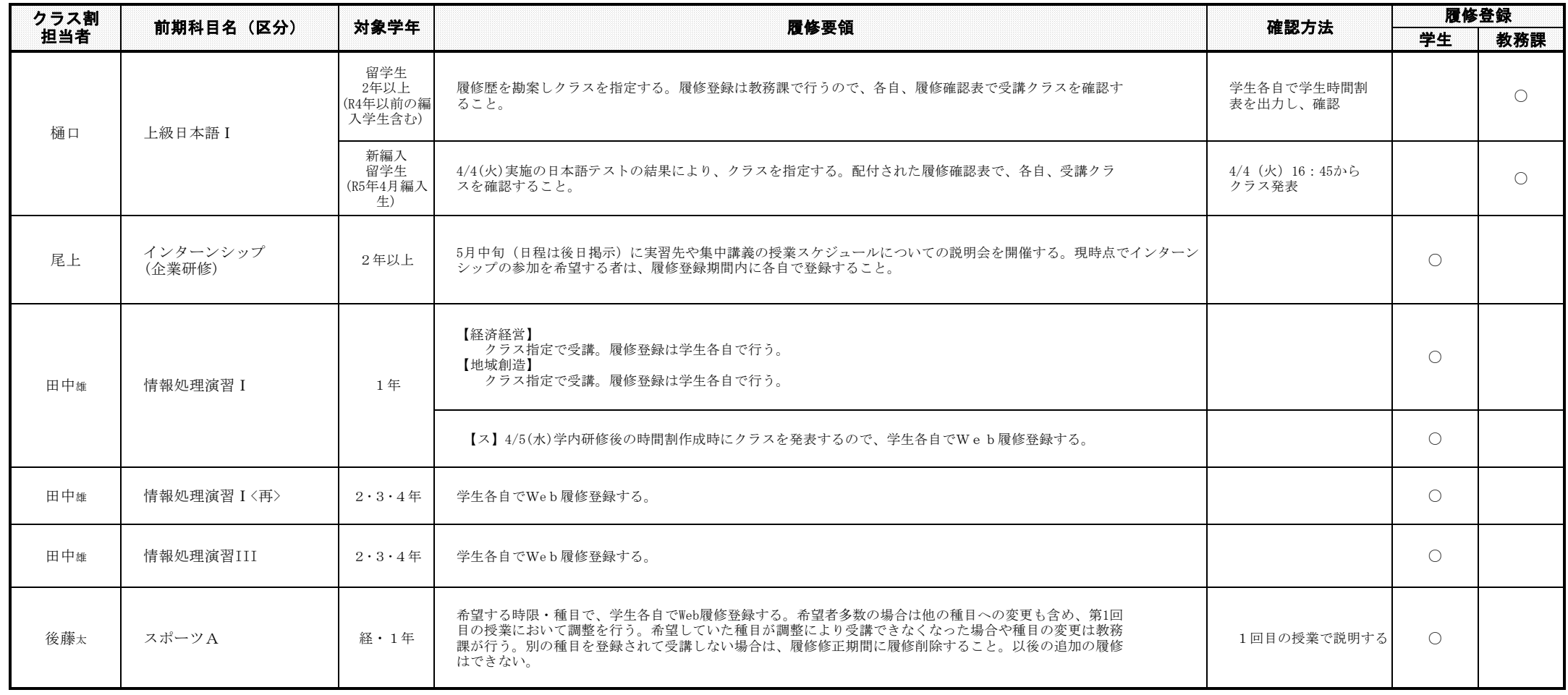

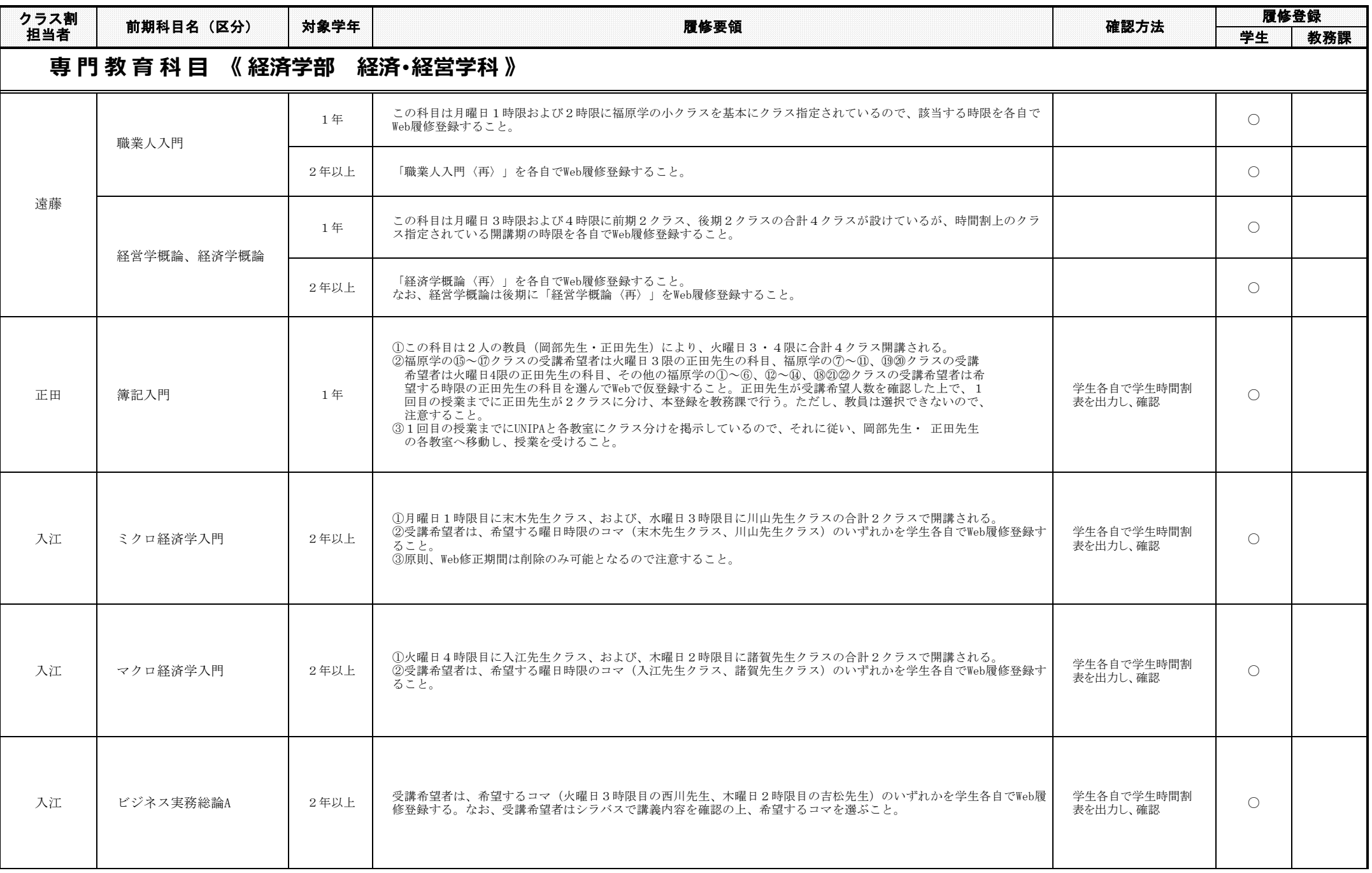

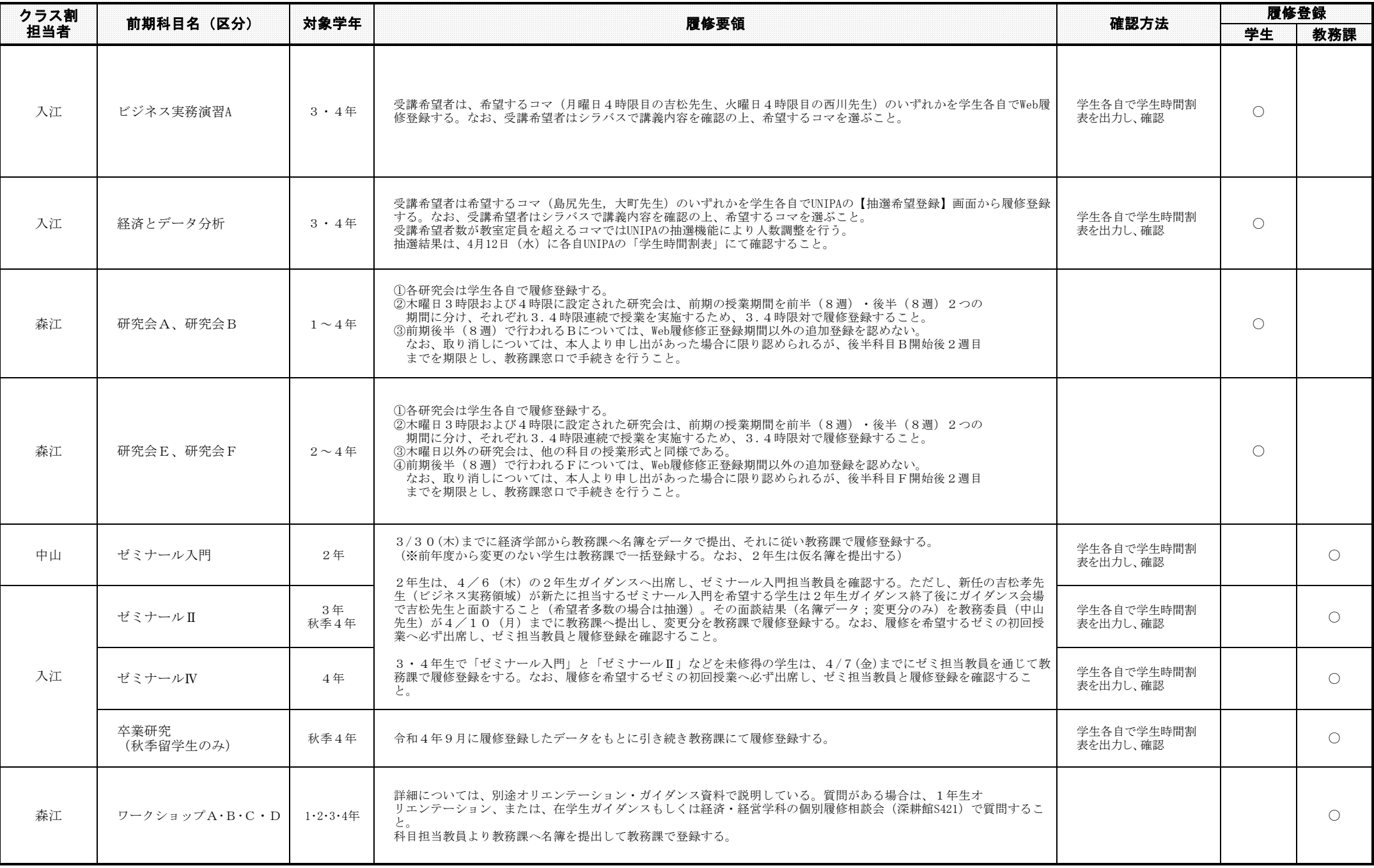

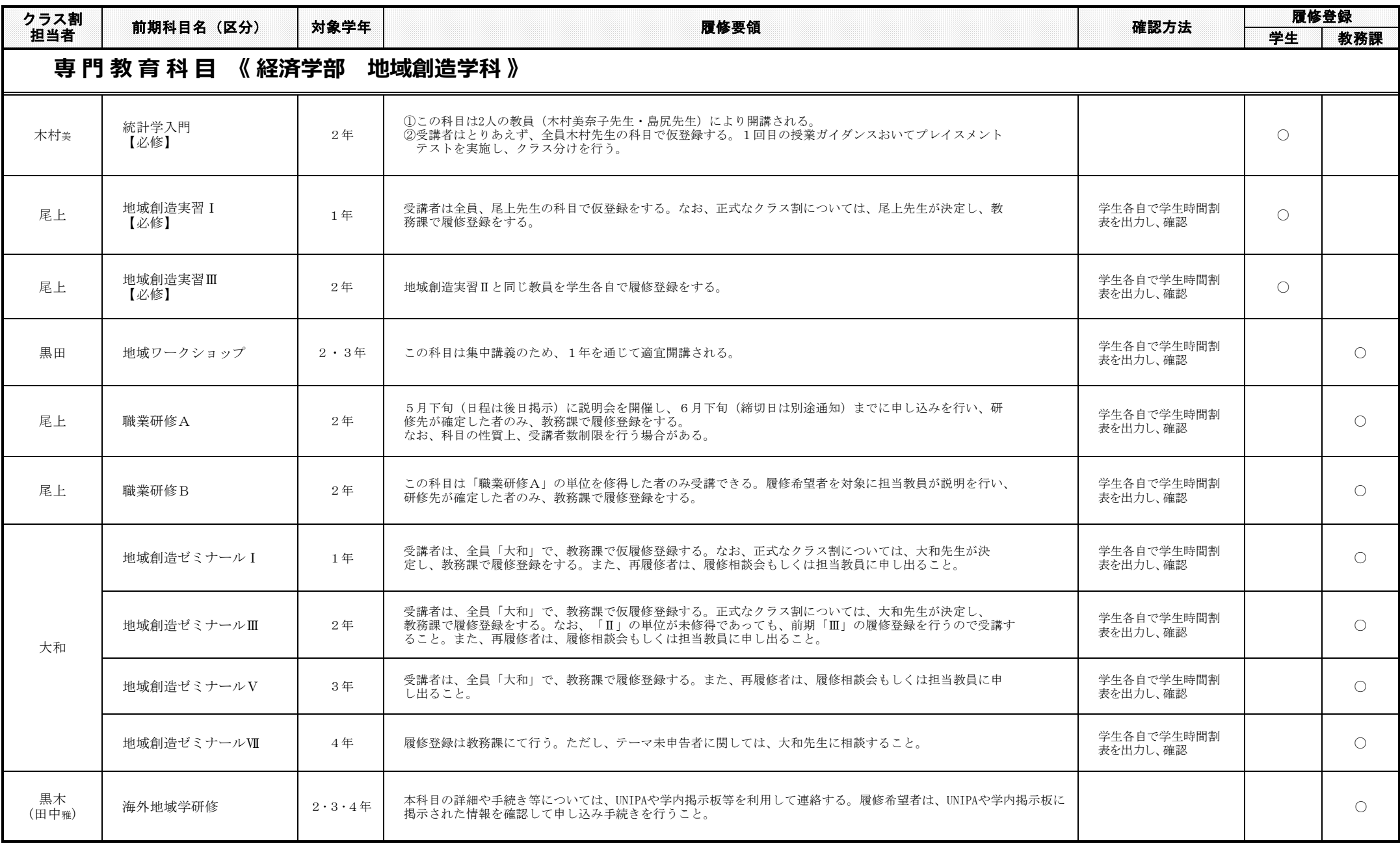

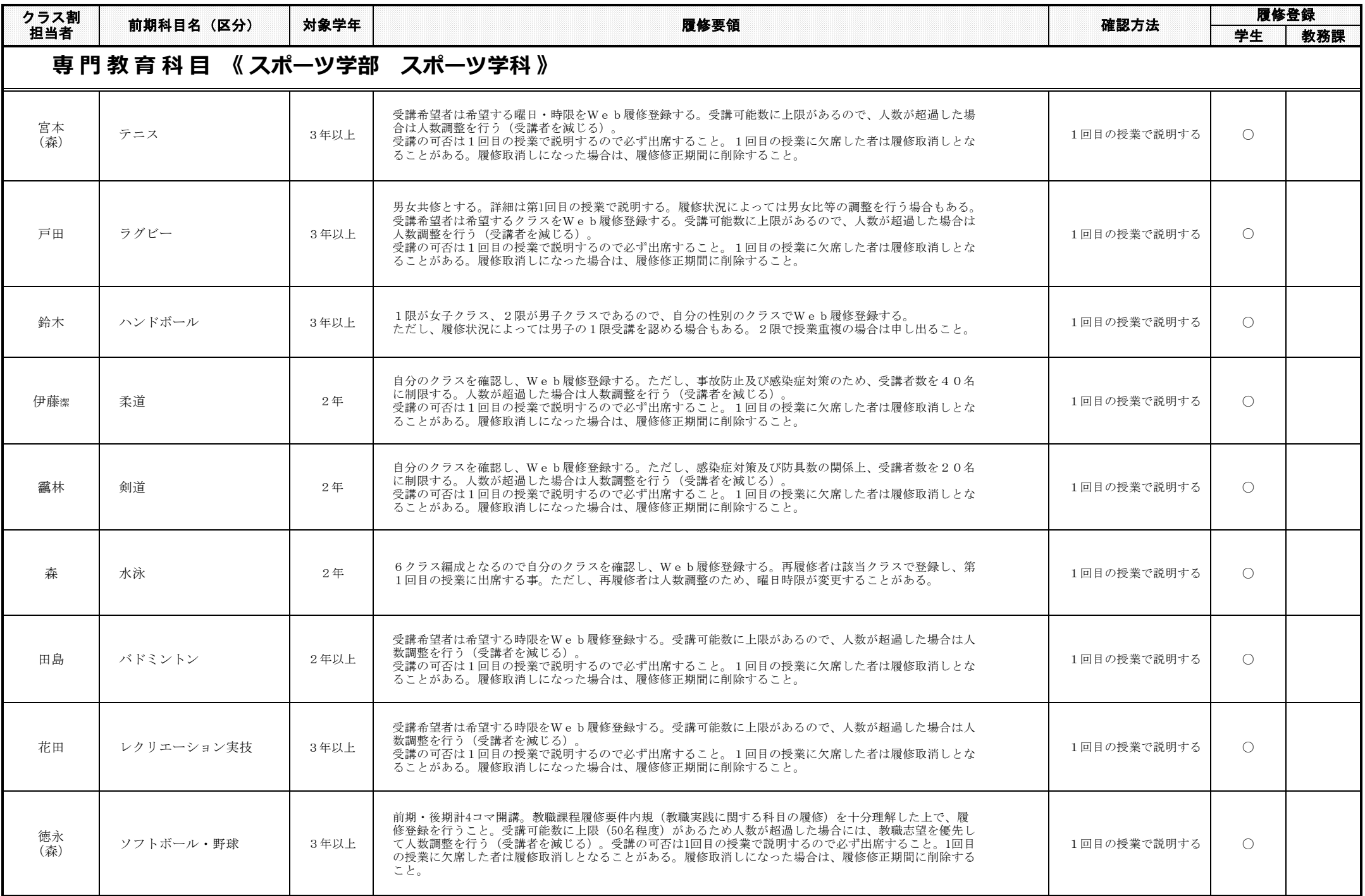

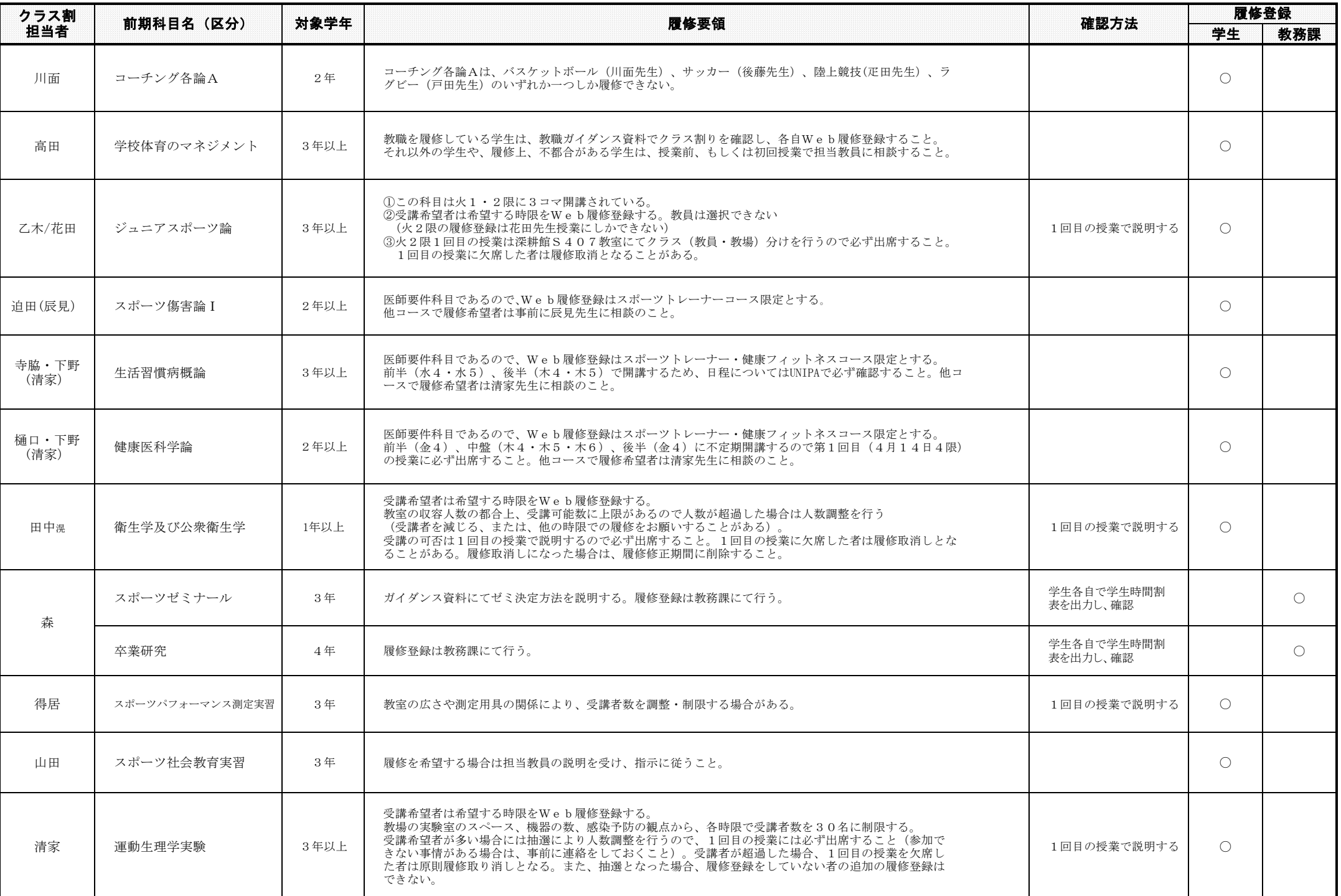

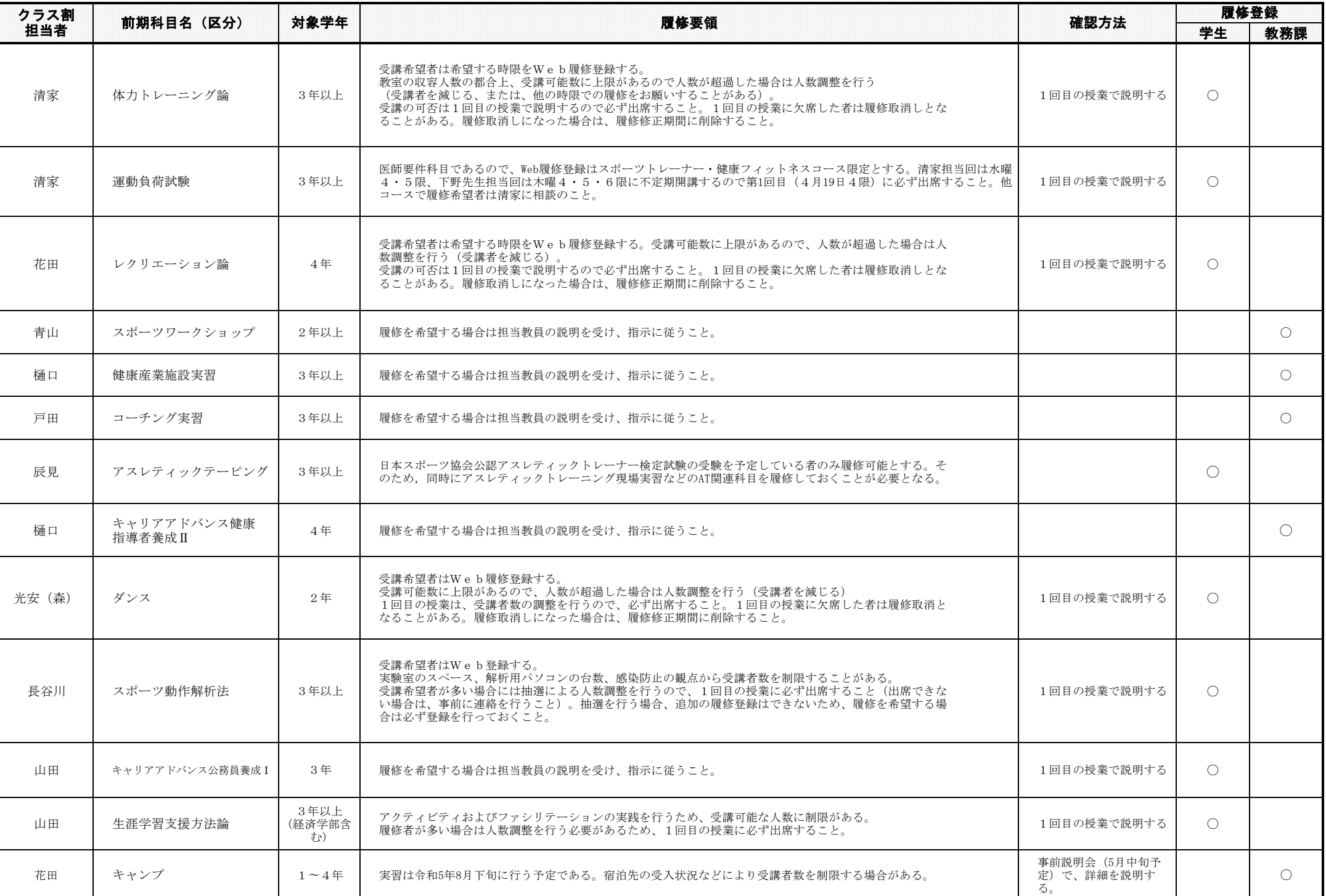

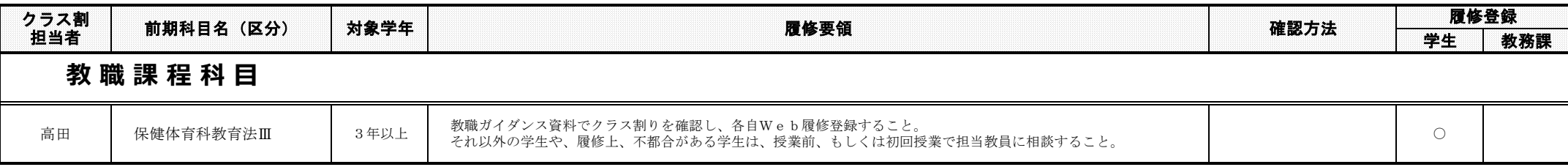

## ※ 上記の履修要領に従った履修ができない学生は、左端の「クラス割担当」欄に名前のある先生に相談し、指示を受けること。

## 令和5年度 後期 履修要領一覧

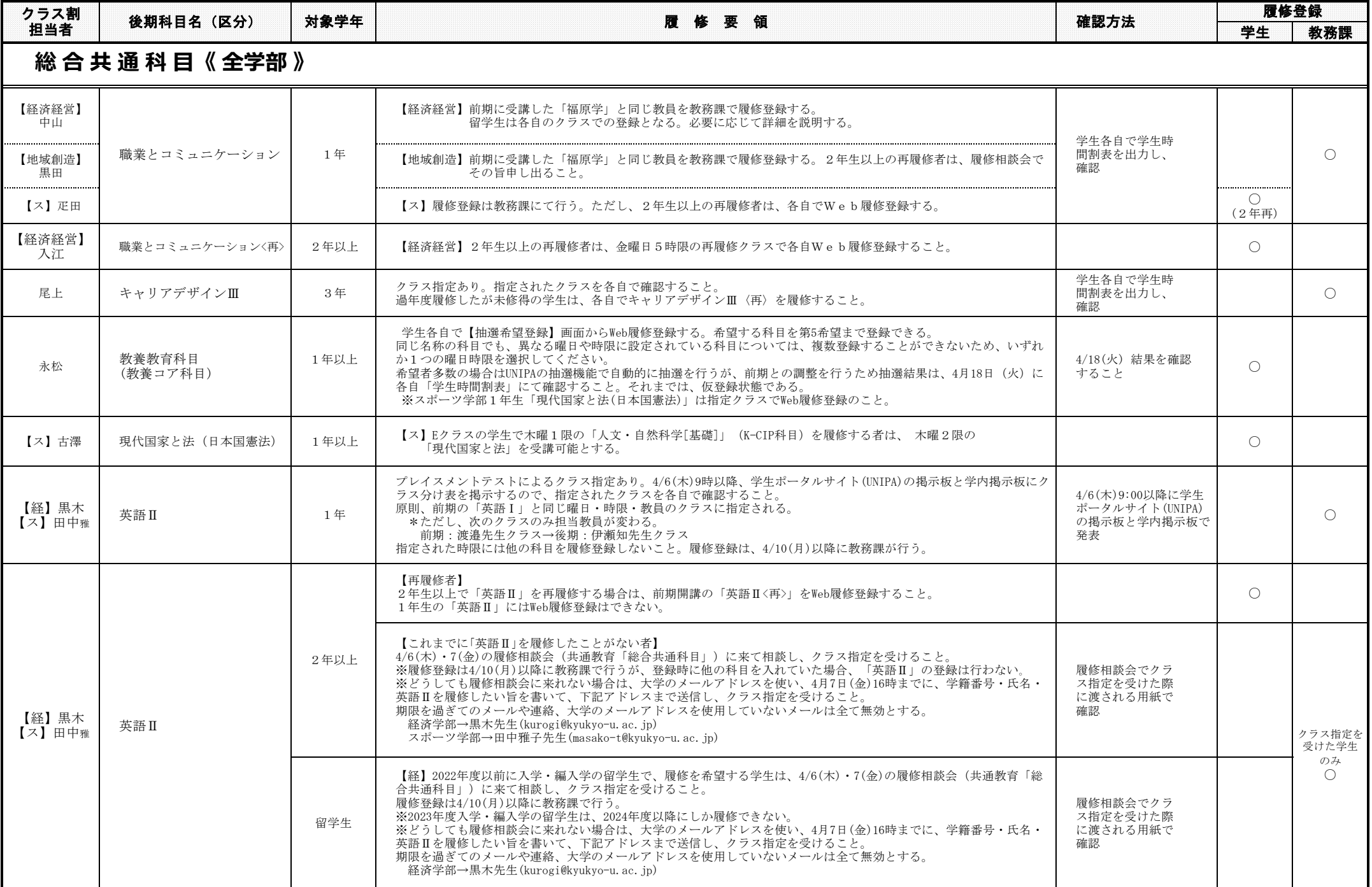

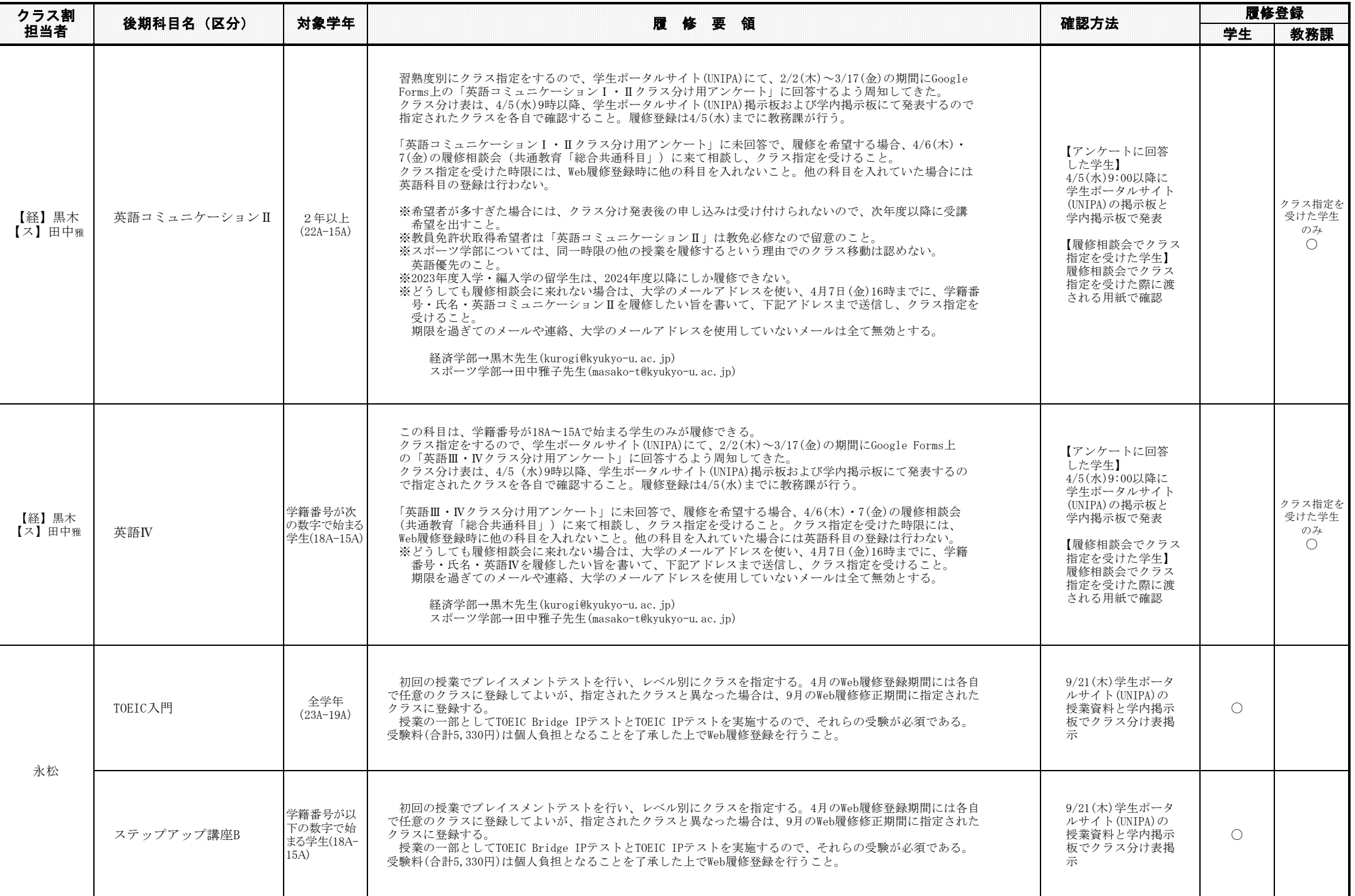

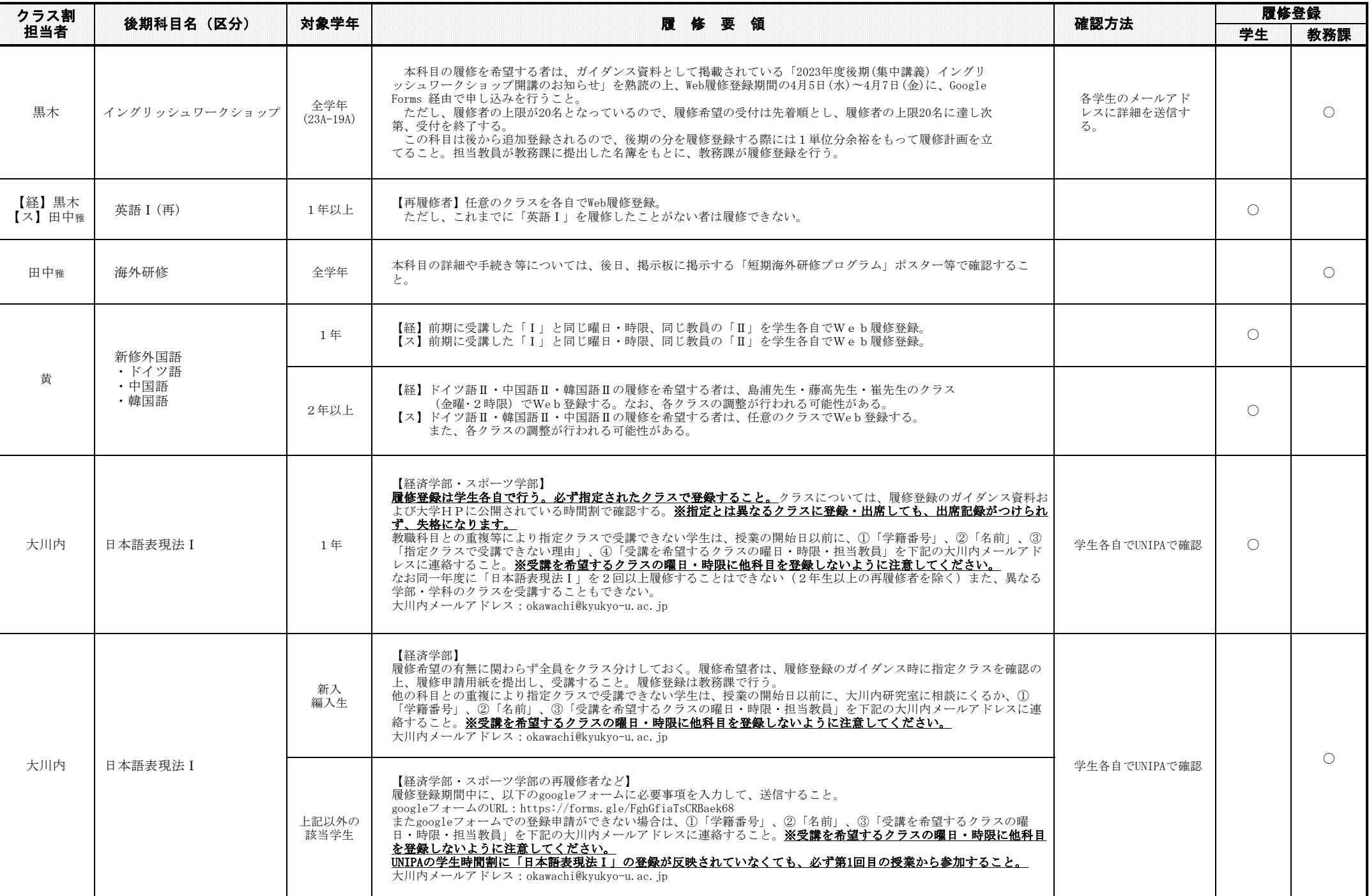

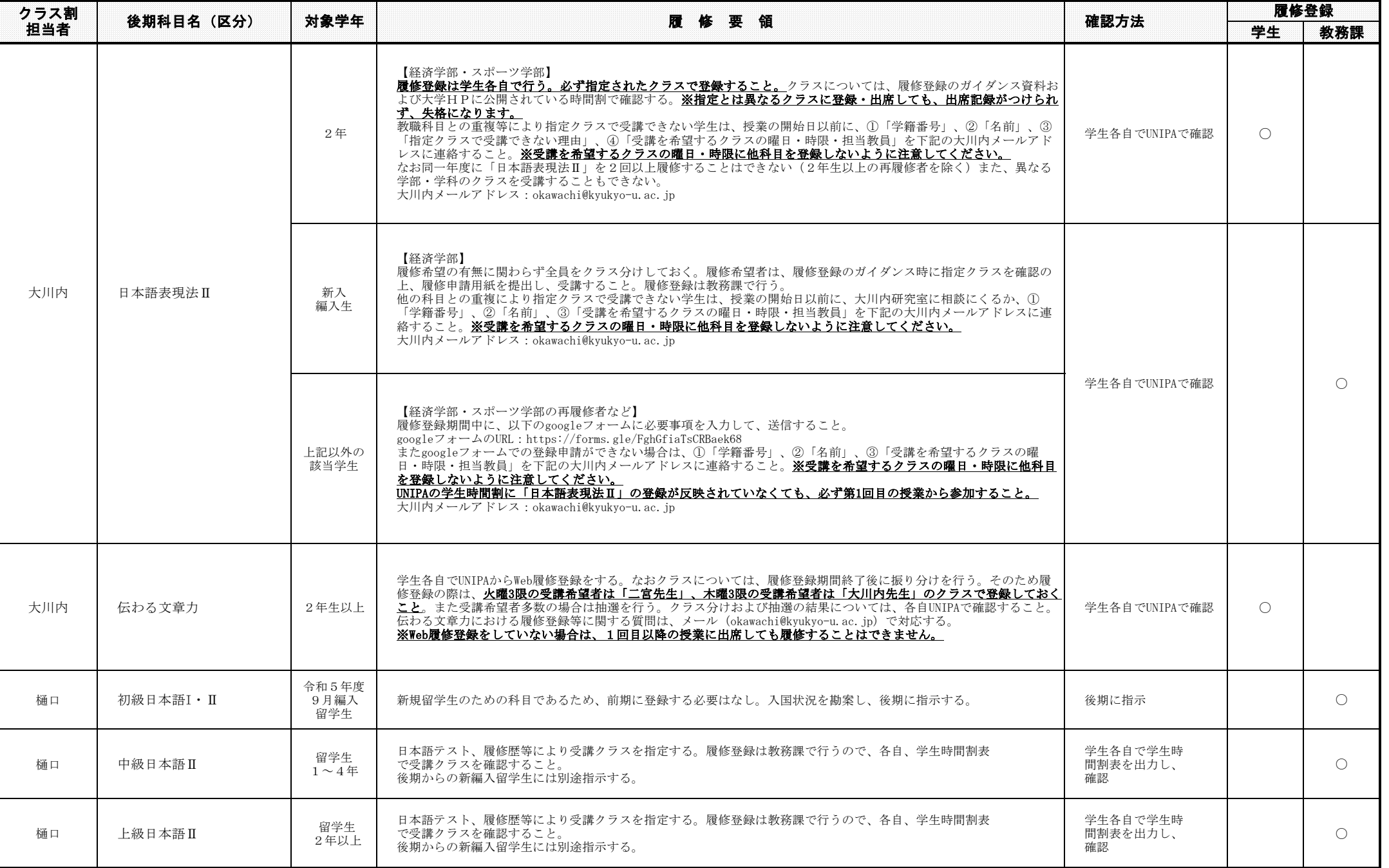

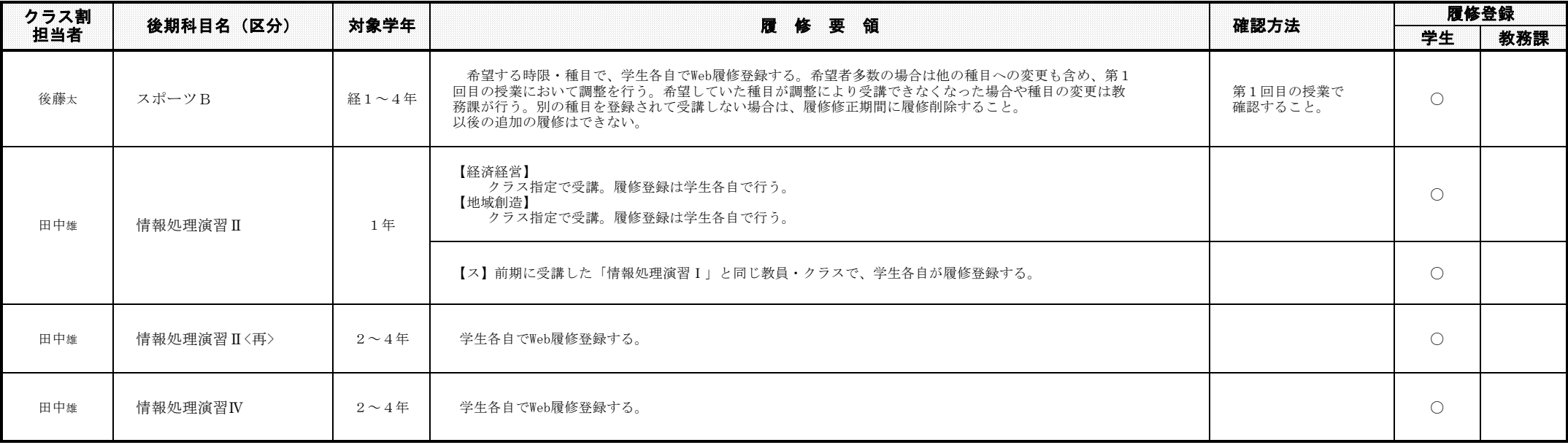

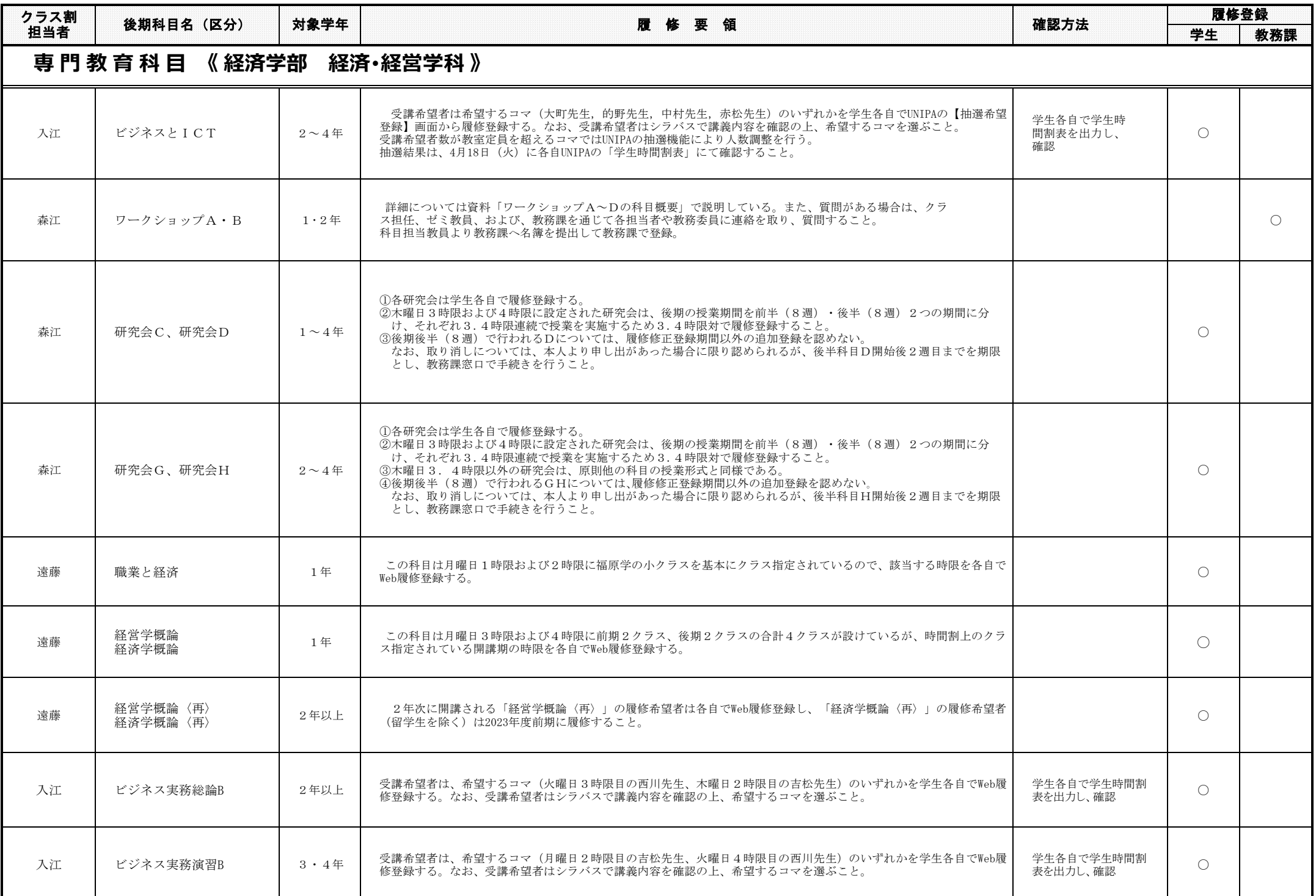

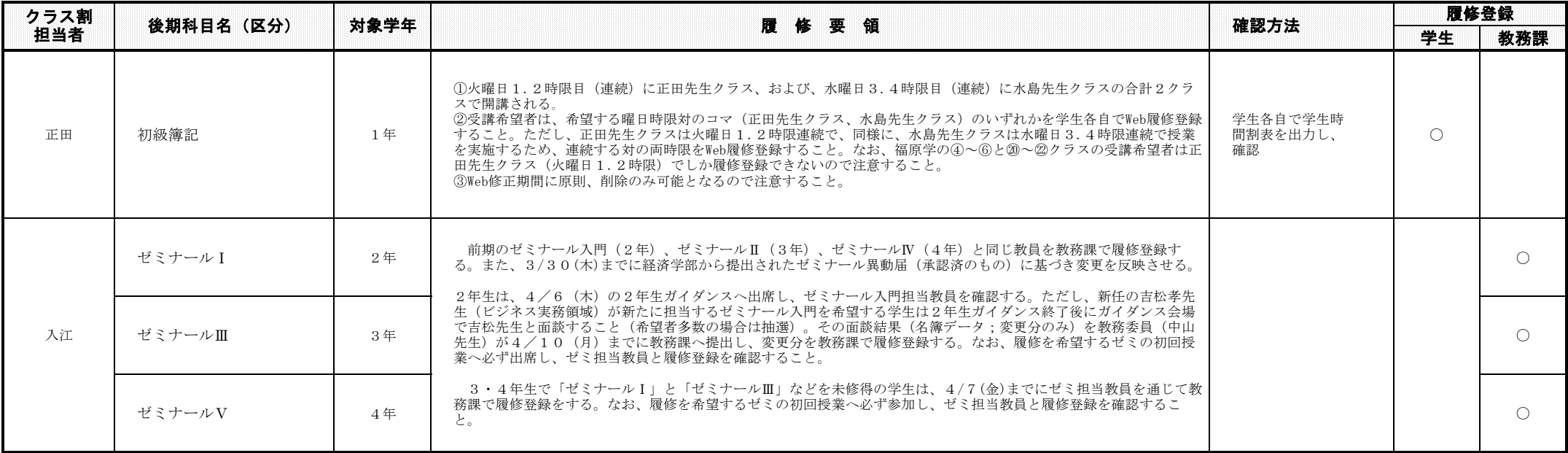

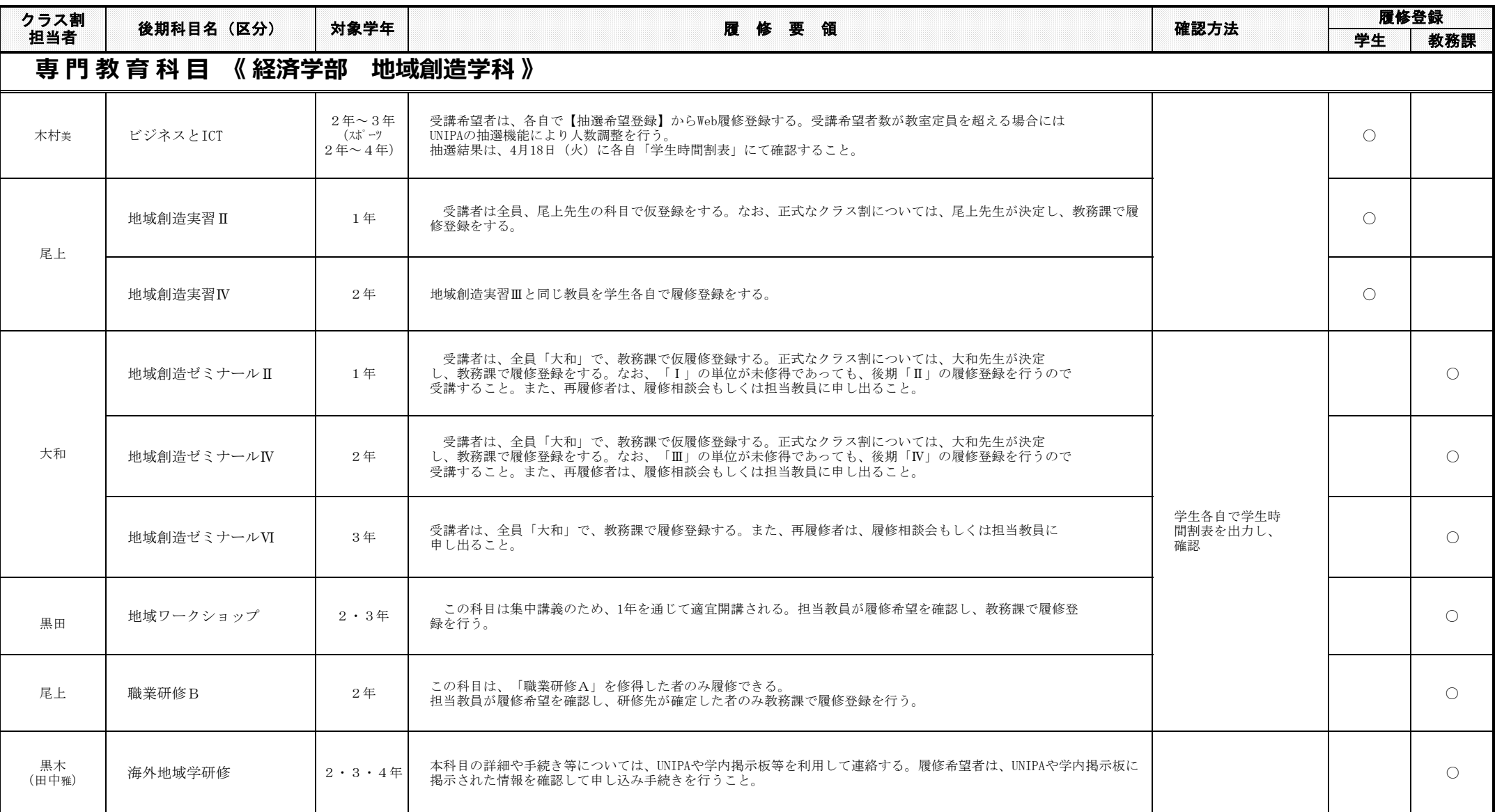

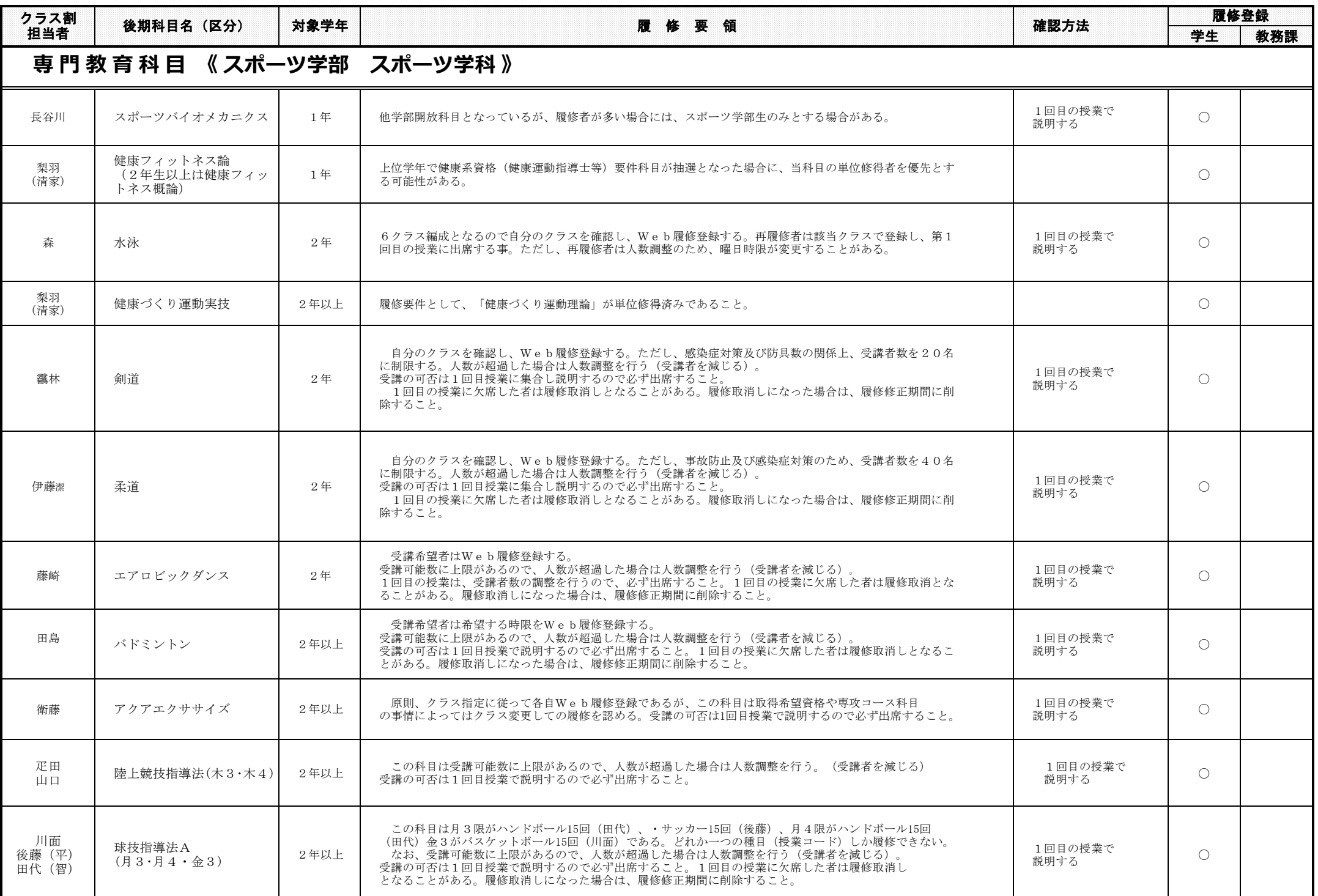

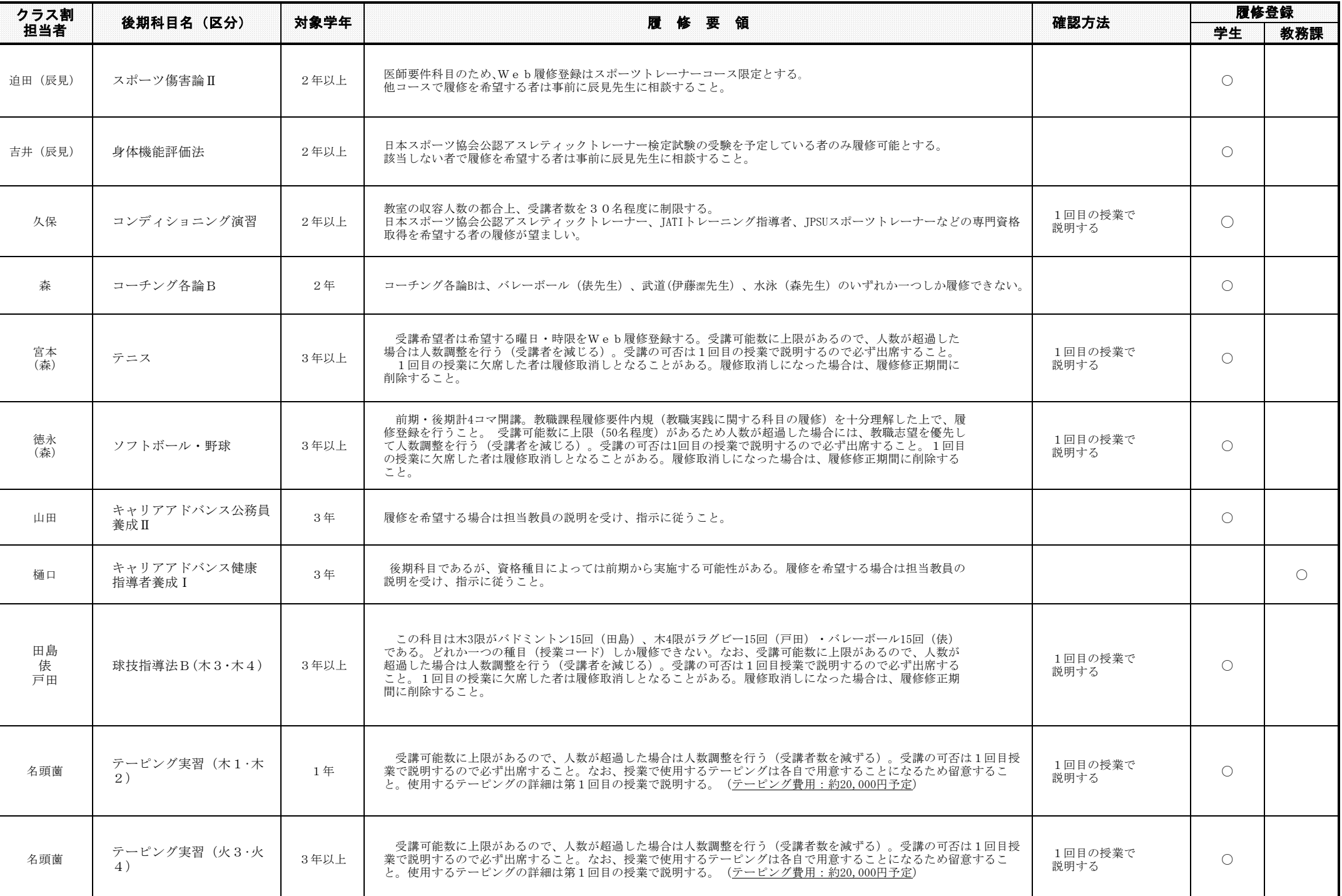

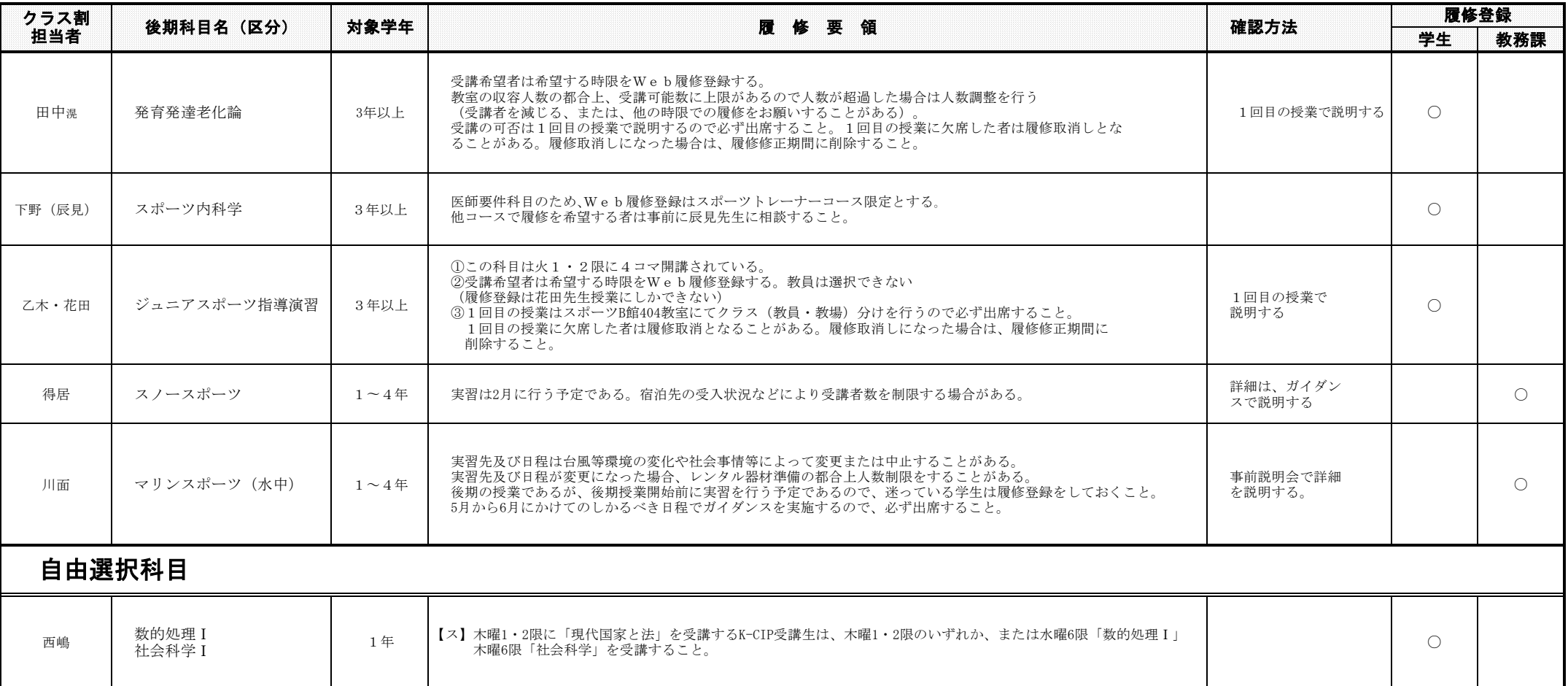

## ※上記の履修要領に従った履修ができない学生は、左端の「クラス割担当」欄に名前のある先生に相談し、指示を受けること。